## ANSYS® Workbench® Software<br>Tutorial with Multimedia CD

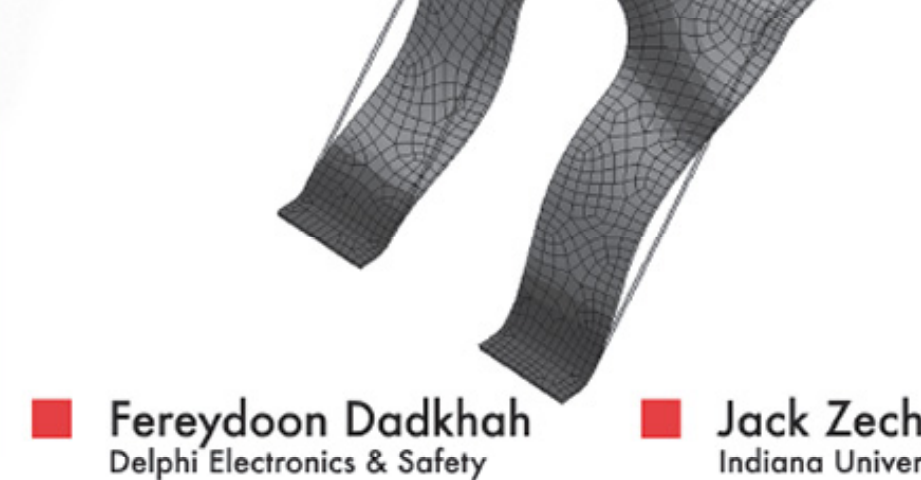

**INSIDE:** 

Jack Zecher, P.E. Indiana University-Purdue University Indianapolis

**RELEASE** 

 $\overline{z}$ 

## publications

**Schroff Development Corporation** 

www.schroff.com www.sdcpublications.com

## **Contents**

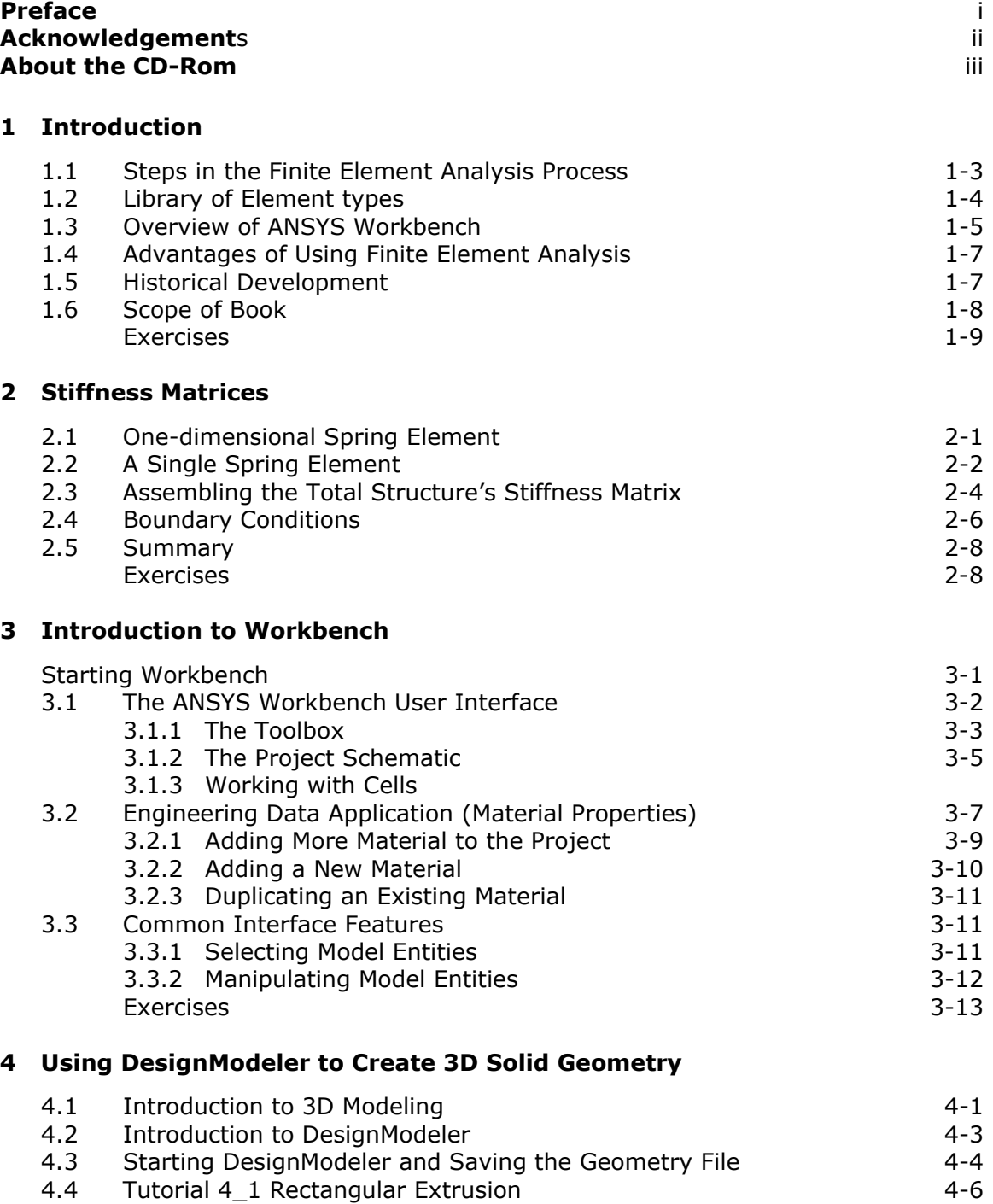

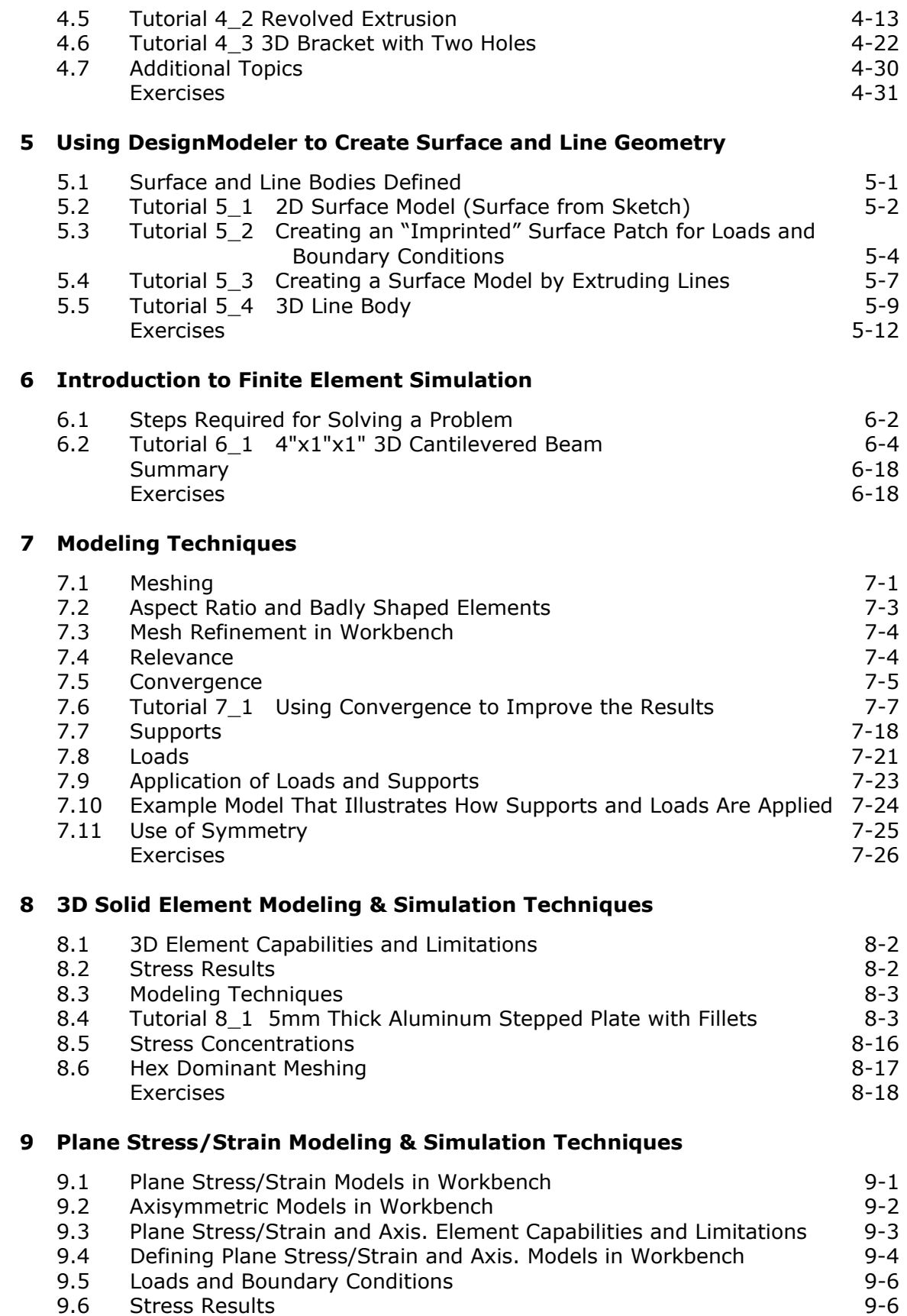

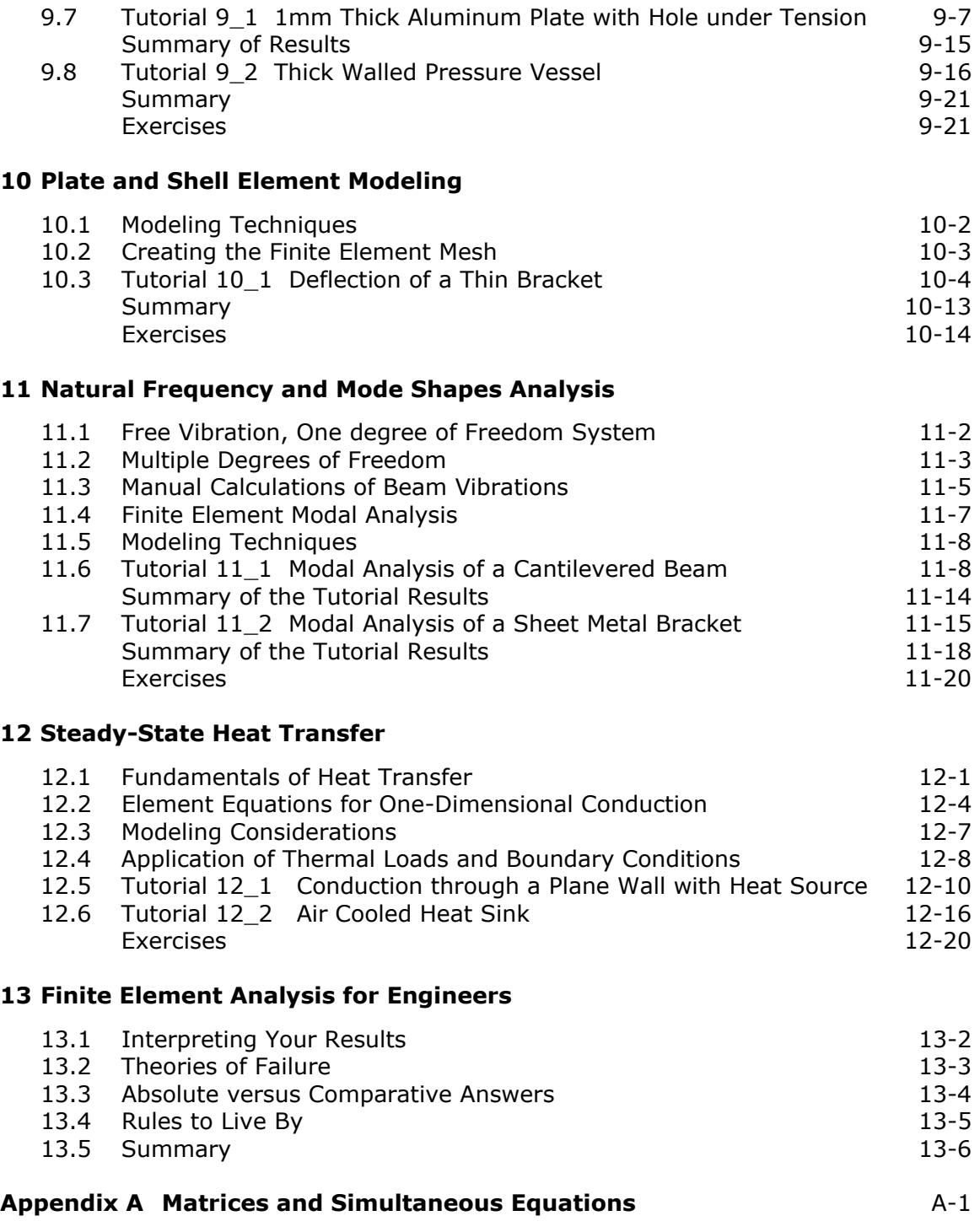

- **Appendix B Matrix Operations Using Excel**  B-1
- **Index**